## R2.04 – LES BASES DES RÉSEAUX

**RESPONSABLE : CRISTINA ONETE**

**MATERIEL : HTTPS://WWW.ONETE.NET/TEACHING.HTML**

**EMAIL : MARIA-CRISTINA.ONETE@UNILIM.FR**

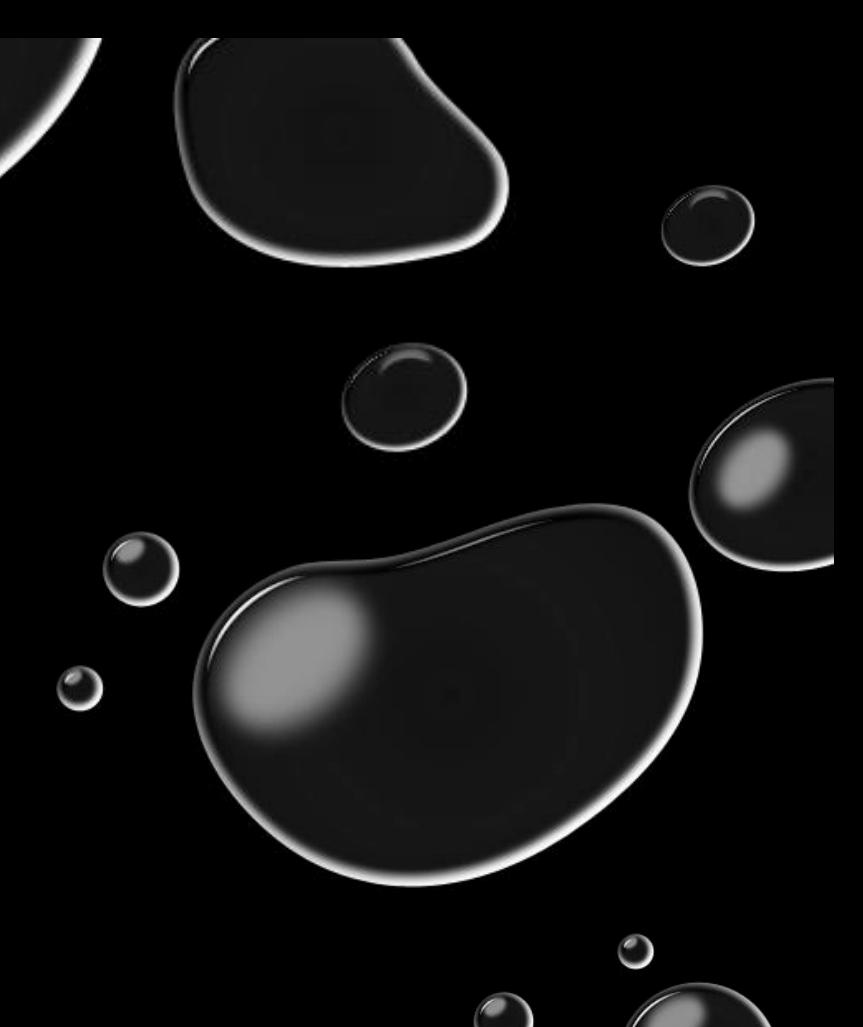

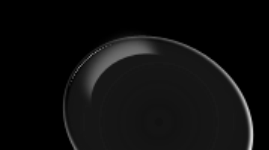

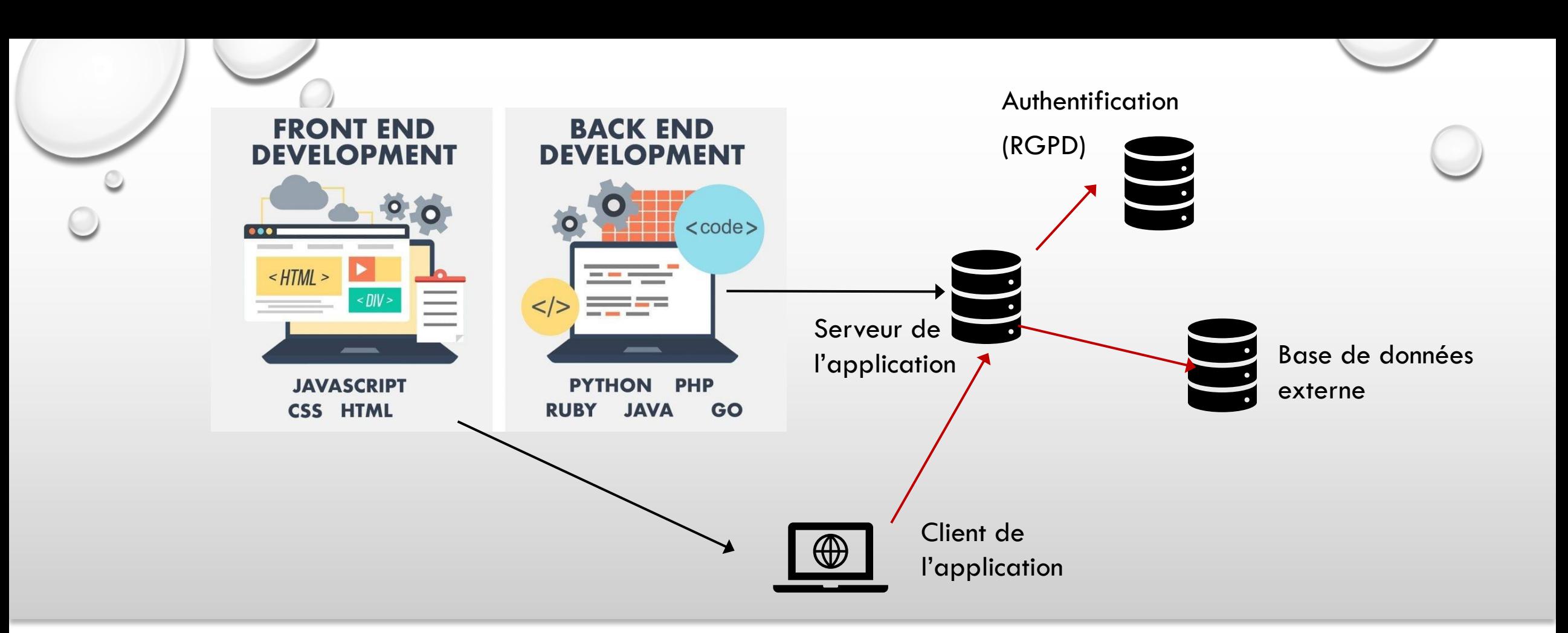

#### DÉVELOPPEMENT ET RÉSEAUX

#### EXEMPLE : GESTIONNAIRE DES MISSIONS

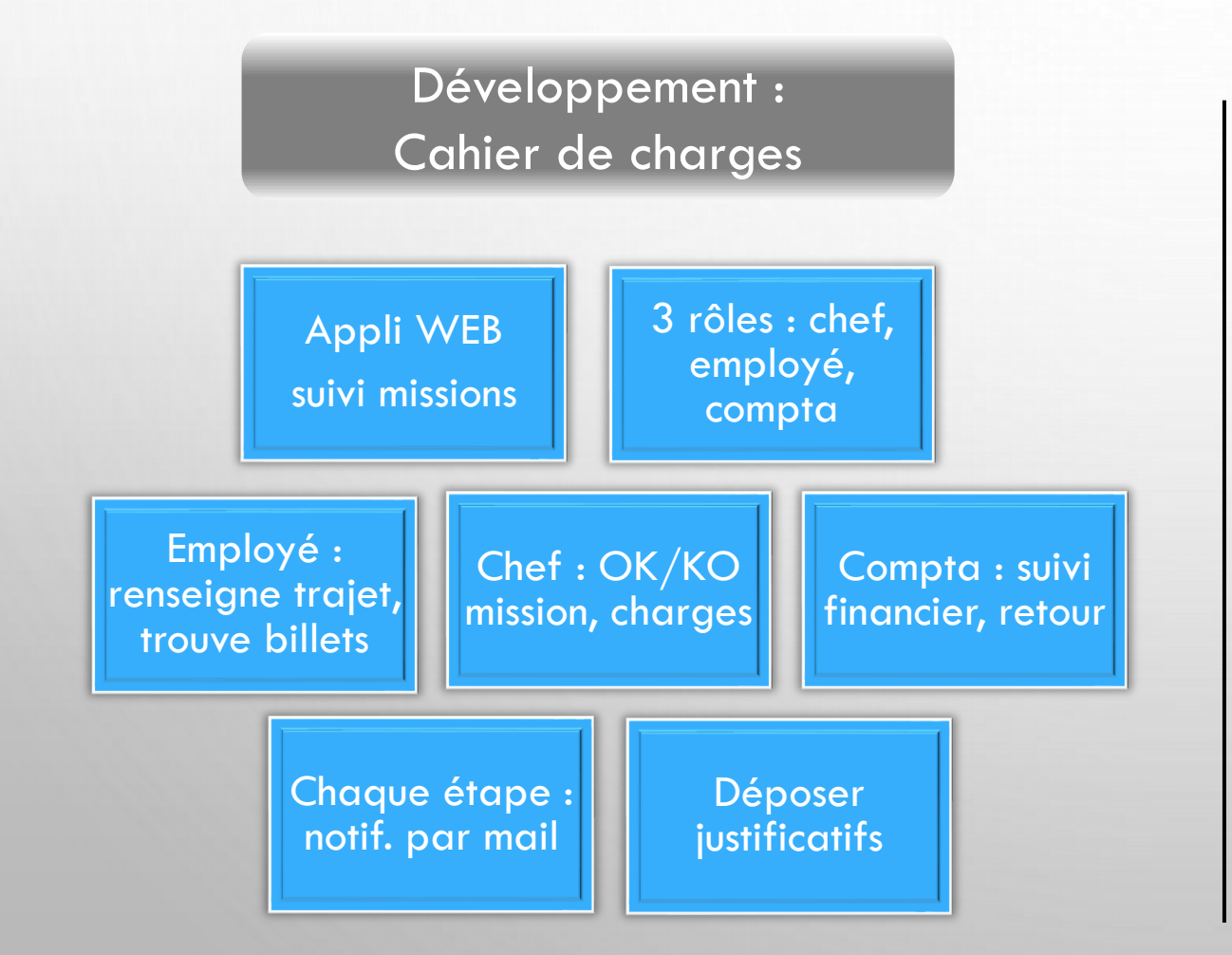

#### Développement : Concept → Application

- **Analyse de besoins**
- Consultations client
- $\blacksquare$  Conception + conception tests
- Maquettage
- **•** Développement (versioning)
- Tests, Adaptation
- Consultations client

#### EXEMPLE : GESTIONNAIRE DES MISSIONS

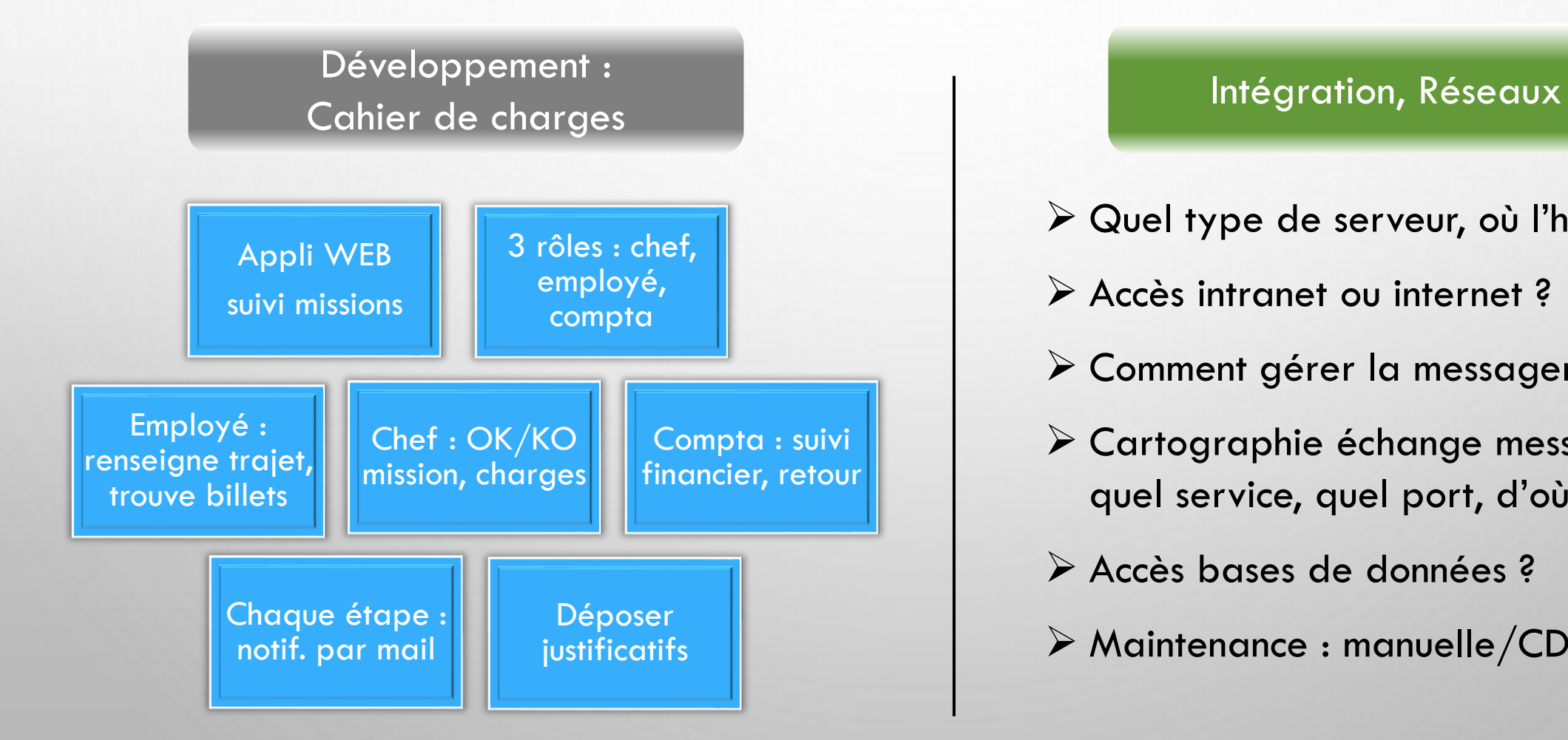

- ➢ Quel type de serveur, où l'héberger ?
- ➢ Accès intranet ou internet ?
- ➢ Comment gérer la messagerie ?
- ➢ Cartographie échange messages : quel service, quel port, d'où vers où ?
- ➢ Accès bases de données ?
- ➢ Maintenance : manuelle/CDN/cloud…

#### OBJECTIFS : R2.04 + R2.05

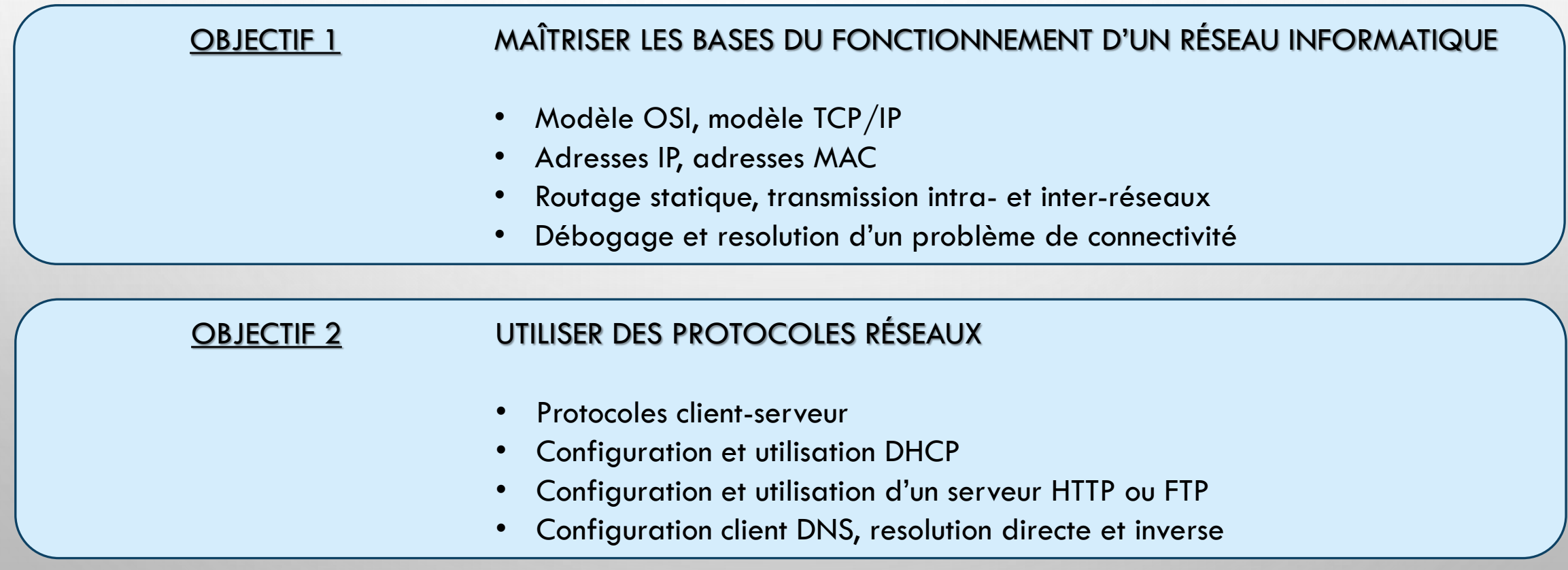

### NOTIONS THÉORIQUES, DÉBOGAGE, CONTRÔLES

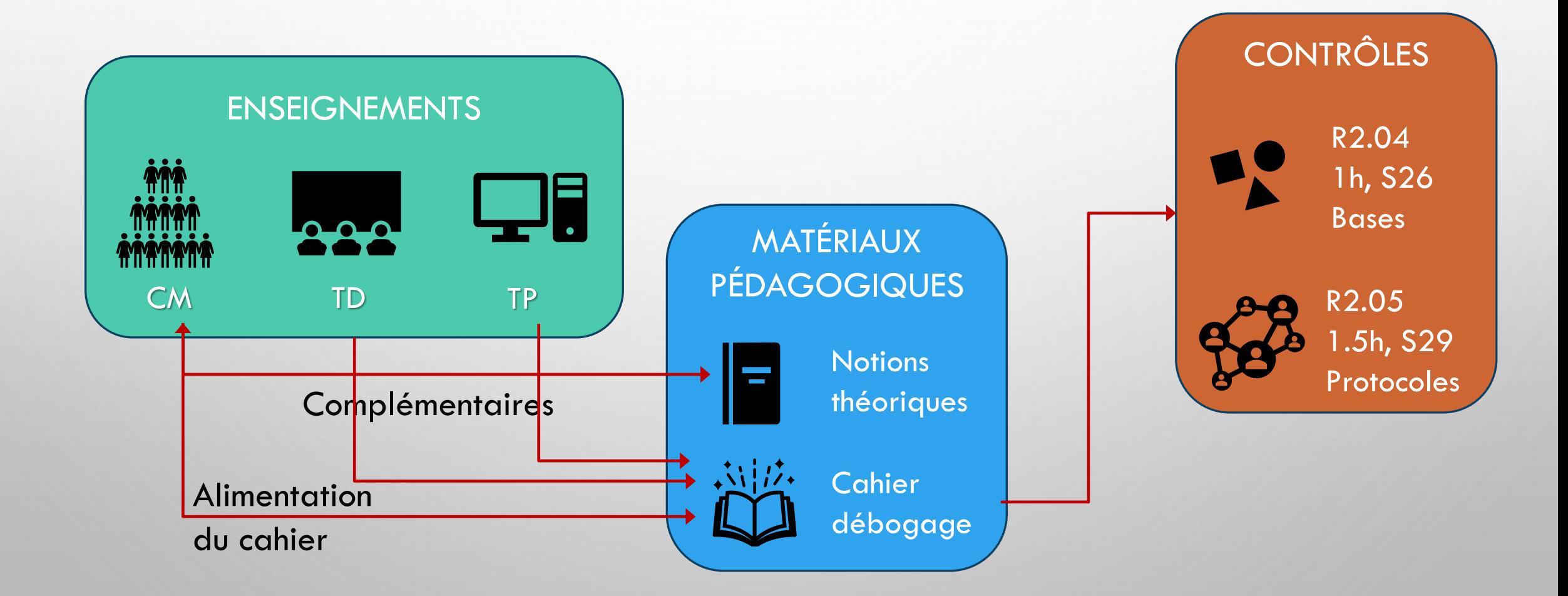

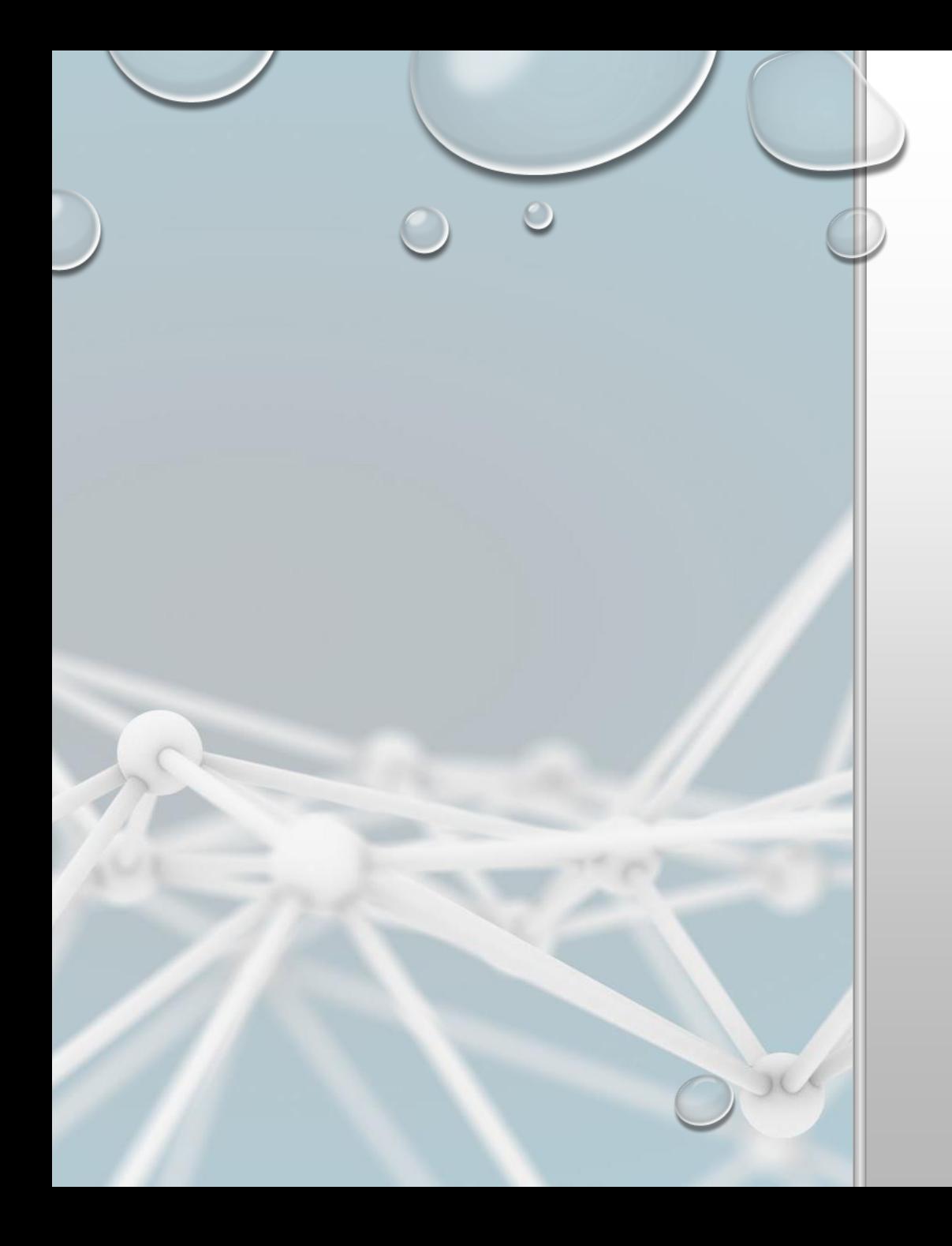

## LA STRUCTURE DES RÉSEAUX

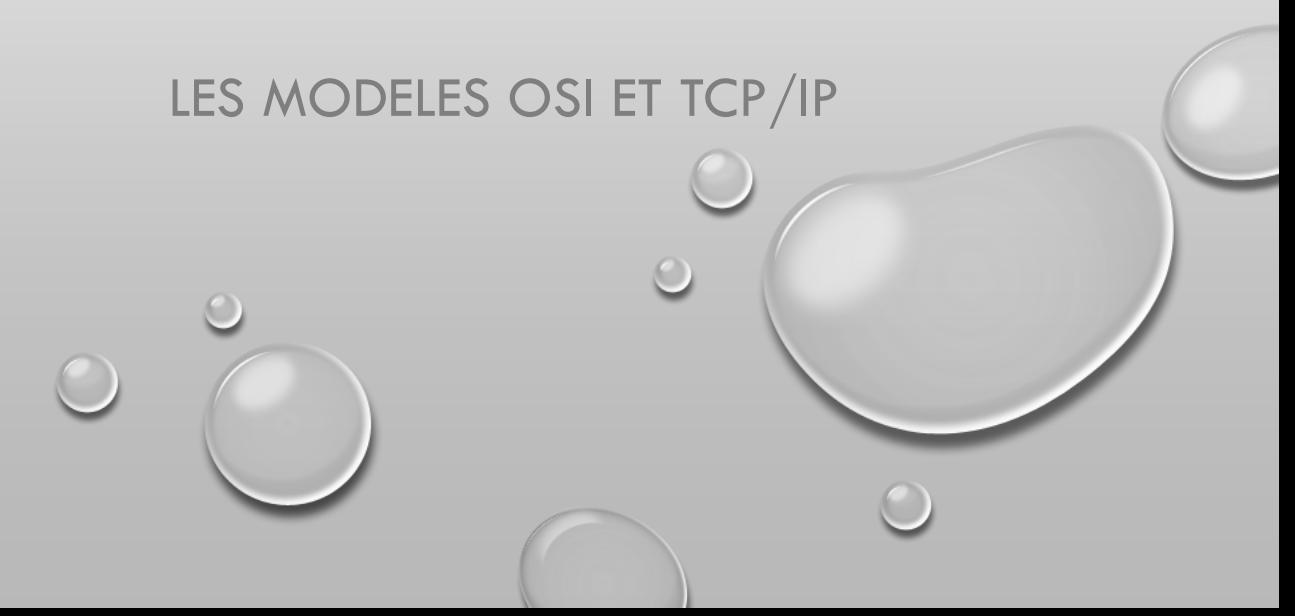

#### COMMUNICATION SUR RÉSEAU

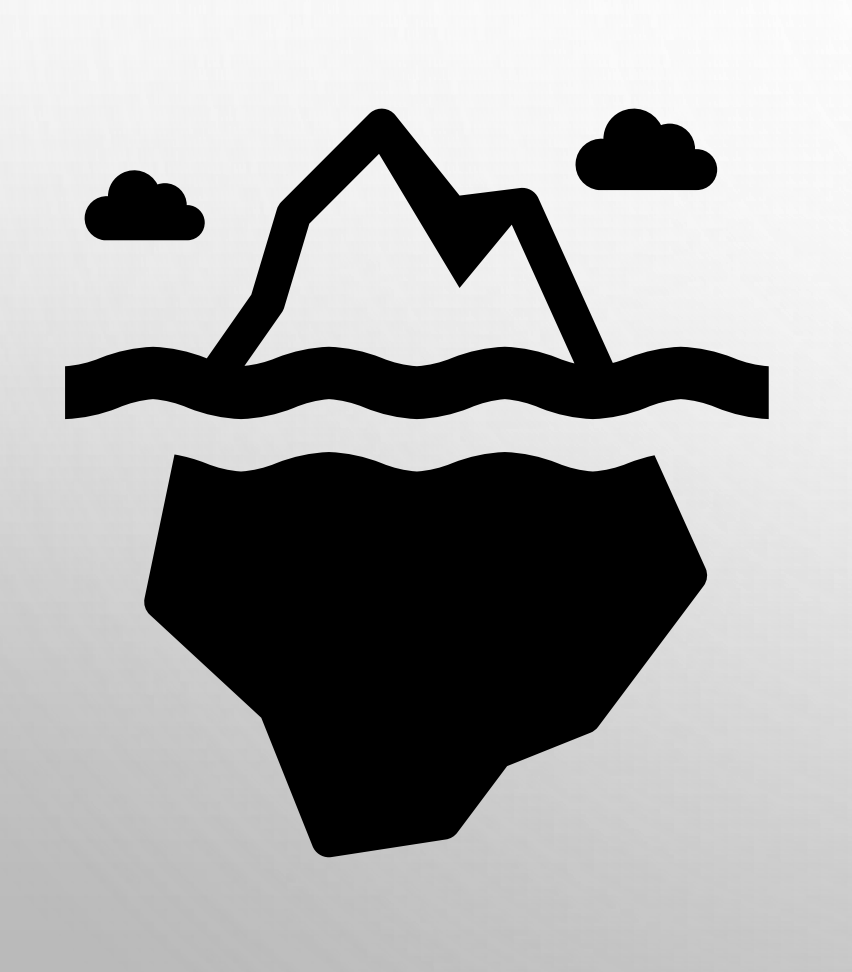

![](_page_7_Figure_3.jpeg)

#### LES COUCHES OSI

![](_page_8_Picture_1.jpeg)

Open Systems Interconnection

![](_page_8_Picture_3.jpeg)

Modèle d'abstraction/ communication en réseau :

Universel à tout type de réseau

![](_page_8_Picture_6.jpeg)

7 couches independantes :

Couches hautes – vers l'application Indépendantes, à role bien défini

Couches basses – vers le medium physique

![](_page_9_Figure_1.jpeg)

### ENCAPSULATION ET DÉCAPSULATION

- TRAITEMENT DES MESSAGES À L'ENVOI/RECEPTION : COUCHE PAR COUCHE
	- RAJOUT DE PRÉFIXES, SUFFIXES POUR AIDER LE TRAITEMENT

![](_page_10_Figure_3.jpeg)

### L'INDÉPENDANCE DES COUCHES

#### • CHAQUE COUCHE RAJOUTE UNE PROPRIÉTÉ

- Peu importe le contenu du message
- Peu importe pourquoi le message a été envoyé
- COUCHE 3 : ENVOIS ENTRE DES RÉSEAUX DIFFÉRENTS
	- … pour un message d'erreur
	- … pour une résolution de nom
	- … pour une requête HTTPS…
- ENCAPSULATION COUCHE  $3 \rightarrow$  DÉCAPSULATION COUCHE 3

![](_page_12_Picture_0.jpeg)

## LA COUCHE PHYSIQUE

#### DESCRIPTION DE LA COUCHE PHYSIQUE

![](_page_13_Figure_2.jpeg)

- TOUTE COMMUNICATION PASSE PAR UN MEDIUM PHYSIQUE
- COMMUNICATION POSSIBLE SEULEMENT SI UNE CONNEXION PHYSIQUE EXISTE
- DIFFÉRENTS TYPES :
	- CABLE (CUIVRE) : COURANT = 1; AUCUN COURANT = 0
	- FIBRE : LUMIÈRE = 1; PAS DE LUMIÈRE = 0
	- DES ONDES RADIO (CONNEXION SANS FIL)

**Nous ferons très peu à cette couche ici**

### ELÉMENTS DE TOPOLOGIE

- CABLES TYPIQUES : CUIVRE, FIBRE, ...
- CONNECTEURS : HUB/ SWITCH

![](_page_14_Picture_4.jpeg)

![](_page_14_Picture_5.jpeg)

![](_page_14_Figure_6.jpeg)

![](_page_14_Figure_7.jpeg)

#### HUB VS. SWITCH

## $Hub: \boxed{\phantom{.}}$ broadcast

- Message arrive à toute machine connectée
- Très utile aux broadcasts
- Overhead inutile si unicast

# Switch : unicast

- Message envoyé à des destinataires précis
- Utile aux unicasts
- Inefficace pour les broadcasts

![](_page_16_Picture_0.jpeg)

## LA COUCHE LIAISON

![](_page_16_Picture_2.jpeg)

#### LA COUCHE LIAISON

![](_page_17_Figure_2.jpeg)

TRANSMISSION INTRA-RÉSEAU (MÉDIUM PHYSIQUE PARTAGÉ)

**Envoi de messages intra-réseau simultanés**

Signaux (bits)  $\rightarrow$  trames

Protocoles de transmission simultanée comme Ethernet

**À cette couche : transmissions intra-réseau, protocole ARP, @MAC** 

#### LES ADRESSES MAC

- COUCHE LIAISON : COMMENT ADRESSER DES MESSAGES ?
- LES ADRESSES MAC :
	- 48 bits  $= 6$  octets en deux parties
	- uniques et permanentes
- ADRESSES SPÉCIALES : FF:FF:FF:FF:FF:FF = BROADCAST,  $00:00:00:00:00:00 = INCOMMUE$

33: 33 : XX : XX : XX : XX POUR MULTICAST

**00 – 50 – 56 – C0 – C6 – 01**  3 octets Network Interface Controller

3 octets Organisationally Unique Identifier identifie le fournisseur

#### TROUVER LES ADRESSES MAC

- INTERFACES RÉSEAUX : IDENTIFIANTS NUMÉRIQUES  $\leftrightarrow$  CARTES RÉSEAUX
	- Chaque interface aura sa propre adresse MAC (et IP)
- EN WINDOWS : IPCONFIG
- COMMANDES À UTILISER (NON-ROOT) :
	- ip address show : configurations toute interface
	- ip address show up : config interfaces actives

![](_page_19_Picture_8.jpeg)

#### LA TRAME ETHERNET II

- ENTRE 46 ET 1500 OCTETS
	- DU PADDING (BOURRAGE) SI TAILLE INFÉRIEURE

![](_page_20_Figure_4.jpeg)

#### HELLO WORLD : COUCHE LIAISON

![](_page_21_Figure_2.jpeg)

#### PROTOCOLES COUCHE 2

![](_page_22_Picture_2.jpeg)

![](_page_22_Picture_3.jpeg)

#### **Protocole "de couche 2"**

Encapsulation couche 1 : OUI Encapsulation couches 3 et + : NON Fonctionne intra-réseau

#### **Encapsulation couche 2**

Encapsulation couche 1 : OUI Encapsulation couche 3 et + : OUI Fonctionne inter-réseau

![](_page_23_Picture_0.jpeg)

## LA COUCHE RÉSEAU

![](_page_23_Picture_2.jpeg)

### LA COUCHE RÉSEAU

![](_page_24_Figure_2.jpeg)

 Communication sur deux media physiques différents Par exemple : communiquer avec un voisin/ami Notre réseau  $= 1$  médium physique Son réseau  $= 1$  autre médium physique Transmission demande des adresses réseau (IP)

**À cette couche : transmissions inter-réseau, routage, @MAC, protocole IPv4**

#### LA COMMUNICATION INTER-RÉSEAUX

![](_page_25_Figure_2.jpeg)

#### LA PASSERELLE

![](_page_26_Figure_2.jpeg)

Passerelle – ici, un router

#### ADRESSE MAC, ADRESSE IP

![](_page_27_Figure_2.jpeg)

- ADRESSE MAC : IDENTIFIE LE PÉRIPHÉRIQUE
	- UNE MACHINE PEUT BOUGER, PEUT CHANGER DE RÉSEAU
- UNE ADRESSE "LOGIQUE" QUI IDENTIFIE LE RÉSEAU DE CHAQUE MACHINE : **LES ADRESSES IP**

#### ADRESSE IP, DOMAINE DE COLLISION

• EN IPv4 : 32 BITS = 4 OCTETS SÉPARÉS PAR DES POINTS

![](_page_28_Figure_3.jpeg)

• L'ADRESSE IP EST TEMPORAIRE ET NON-UNIQUE

❖PRÉFIXE INDIQUE LE RÉSEAU DUQUEL LA MACHINE FAIT PARTIE

❖RÉSEAU COMMUN = DOMAINE DE COLLISION

#### DOMAINE DE COLLISION, CIDR

- DOMAINE DE COLLISION = suite d'adresses, souvent contigües, même préfixe
	- Préfixe commun  $=$  un nombre de bits (sur 32), constant sur toutes les adresses
- $\cdot$  TAILLE DU PRÉFIXE  $\Rightarrow$  TAILLE DU RÉSEAU
	- $\div$  PRÉFIXE À X BITS (SUR 32) => TAILLE DU RÉSEAU SERA DE  $2^{32-x} 2$

Une adresse  $IP = 32$  bits.

x bits constants (préfixe)  $\Rightarrow$  32-x bits pour les adresses machine

Chaque bit est 0 ou 1, d'où  $2^{32-x}$  possibilités machine.

2 adresses prises : réseau, broadcast

• TAILLE D'UN DOMAINE DE COLLISION => NOTATION CIDR : 192.168.5.23/24

 $\div$  /24 = préfixe sur 24 bits, il y a  $2^8 - 2 = 254$  machines

❖ Autre notation : masque de réseau : 24 fois 1, suivi par 8 fois 0 : 255.255.255.0

#### STRUCTURE D'UN DC

- PRENONS L'ADRESSE MACHINE 192.168.5.23/24
- **/24 => MASQUE DE** 111111111. 11111111. 11111111. 00000000 = 255.255.255.0
- PARTIE RÉSEAU : LES 24 PREMIERS BITS : 192.168.5
	- ❖ ADRESSE DU RÉSEAU : préfixe, suivi par des 0s et CIDR : 192.168.5.0/24
- PARTIE MACHINE :
	- ❖DERNIÈRE ADRESSE : @ BROADCAST
		- ❖ Préfixe, suivi par des 1s : 192.168.5.255
	- ❖Première adresse machine : 192.168.5.1
	- ❖Dernière adresse machine : celle d'avant le broadcast : 192.168.5.254

#### CONFIGURER UNE ARCHITECTURE

![](_page_31_Figure_2.jpeg)

#### CONFIGURER UNE MACHINE

• PROBLÉMATIQUE : Configurer l'adresse 192.168.3.129 dans le réseau 192.168.3.128/25

- ÉLÉMENTS À CONFIGURER : @IP, masque CIDR, l'interface à configurer
	- ❖ MÉTHODE 1 : Configuration temporaire, utiliser la commande ip
		- **ip address add 192.168.3.129/25 dev eth0**
		- **ip link set dev eth0 up**
	- ❖ MÉTHODE 2 : configuration pérenne, modifier le fichier /etc/network/interfaces ON VERRA CETTE MÉTHODE PLUS TARD

Configurer une adresse ne la rend pas immédiatement visible !

#### ADRESSE VALIDE, INVALIDE

• COMMENT VÉRIFIER QU'UNE ADRESSE EST CORRECTE ?

❖Une adresse IPv4 n'a que 4 octets

❖Chaque octet prend une valeur entre 0 et 255

#### 23.15.289.1 : invalide

❖Adresse machine vs réseau : une adresse réseau ne contient que des 0s après le préfixe

![](_page_33_Picture_84.jpeg)

#### 34

#### LES CLASSES DE RÉSEAUX

- CIDR = **CLASSLESS** INTER-DOMAIN ROUTING
- Le système de classes est encore en usage, même s'il est désuet
	- Particulièrement utilisé dans les configurations des machines
	- Indique le taille par défaut d'un réseau en fonction de ses premiers bits

![](_page_34_Picture_203.jpeg)

### ADRESSES SPÉCIALES

Adresse de broadcast : par défaut la dernière de la plage

#### Adresse de loopback : 127.0.0.1

#### Adresses privées :

- Non-routables
- Peuvent se répéter dans des domaines de collision différents
- Plages : **10.0.0.0/8** 
	- **172.16.0.0/12**
	- **192.168.0.0/16**

![](_page_36_Picture_0.jpeg)

## COUCHE RÉSEAU : LE ROUTAGE

#### PROBLÉMATIQUE -- LE ROUTAGE

![](_page_37_Figure_2.jpeg)

#### LES TABLEAUX DE ROUTAGE

- OBJECTIF : Établir des chemins entre n'importe quels deux utilisateurs
- Configurés dans des nœuds de lien (routeurs)
- **ROUTAGE STATIQUE** : tableau de routage programmé à chaque nœud,
	- Écrit à la main par l'administrateur de réseau à chaque modification
	- Peut être optimisé, fonctionne bien seulement dans des petits réseaux
- **ROUTAGE DYNAMIQUE** : tableaux de routage qui s'adaptent dynamiquement
	- Les routeurs se parlent l'un à l'autre pour adapter leurs routes

#### LE ROUTAGE : UNE AUTRE VUE

- CIRCULATION : A CHAQUE POINT, UNE DIRECTION VERS LE PROCHAIN POINT
	- Au rondpoint 1 : prenez à droite
	- Plus tard : prenez à gauche
	- Au rondpoint 2 : tout droit
- ROUTAGE : CHAQUE ROUTEUR, PROCHAINE ÉTAPE
	- R1 : prochain routeur : R2
	- R2 : pour aller vers 192.168.1.0/24, R3

pour tout autre chemin, R0

• ON N'INDIQUE JAMAIS TOUT LE CHEMIN

![](_page_39_Picture_11.jpeg)

#### ROUTAGE STATIQUE : SOLUTION 1

![](_page_40_Picture_32.jpeg)

#### PROGRAMMER LE TABLE DE ROUTAGE

ip route <add ou del> <destination>/CIDR via <IP router>

@dest. finale des packets

 $\sim$  TOUT COLISI POUR LE RÉSEAU DE DESTINATION XXIII DE L'ARCHER DE DESTINATION XXIII DE L'ARCHER DE L'ARCHER DE Routage toujours necessaire hors réseau, jamais dans le réseau

• EXEMPLE : ip route add 172.168.1.0/24 via 192.168.1.35

![](_page_41_Picture_88.jpeg)

#### UNE MEILLEURE SOLUTION

#### Solution précédente : OK mais non-optimale

#### Une meilleure solution serait de :

**Choisir routeur par défaut PCA** **Ce router décide le routage plus loin**

**PLUS FACILE** : routage plus facile à modifier

#### **PLUS FLEXIBLE** :

routage modifiable selon besoins et routeurs

![](_page_43_Picture_39.jpeg)

#### IMPLEMMENTER CETTE SOLUTION

• POUR PC 1 : UN ROUTAGE PAR DÉFAUT

ip route add default via 192.168.1.35

![](_page_44_Picture_4.jpeg)

![](_page_44_Picture_80.jpeg)

• POUR ROUTEUR R1 :

ip route add 172.120.2.0/24 via 192.168.1.128

![](_page_44_Picture_8.jpeg)

![](_page_44_Picture_81.jpeg)

### ROUTE PAR DÉFAUT VS ROUTE SPÉCIFIQUE

- ROUTE PAR DÉFAUT :
	- Typique machines utilisateurs (PCA, PCB, Serveur)
	- Peut indiquer une route "principale" pour un routeur (ex. la route vers l'Internet)

- ROUTE SPÉCIFIQUE :
	- En général utilisée pour les routeurs, pour indiquer une route secondaire

![](_page_45_Figure_7.jpeg)